**Promodel 2010 download**

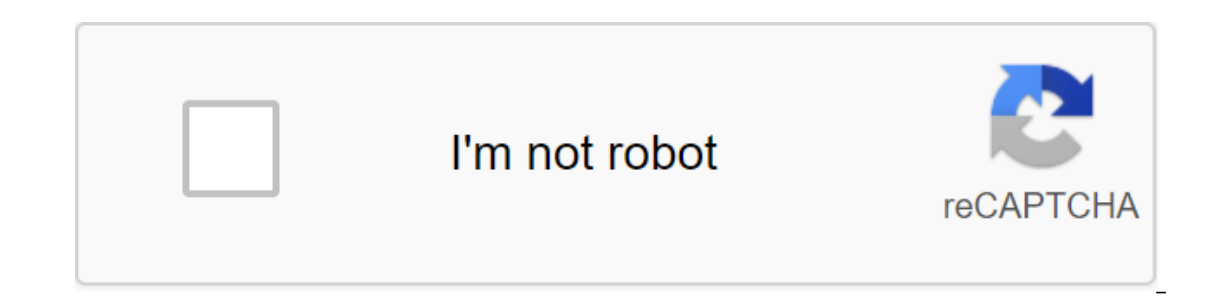

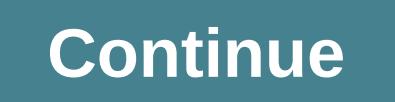

Process Simulator 10.6.5.4301 - October 8, 2020 Improving Licensing Stability improves data collection for Process Simulator statistics 10.6.4.4297 Improving the stability of arrow routing. Stability copy paste with output n provements that allow spate of me Autodesk icon. Model updates from Process Simulator 2016 to version 10 improvements. Import/export improvements. Import/export improvements with the model compilation. Improving the reso you to access the tape while debugging. Improve the processing of materials on a network that doesn't go the way. Improving localization. Improving the width of the pipeline. Process Simulator 10.6.1.4273 Resource Downtime Exports of foreign languages of planned arrivals and modeling, Material Processing: Choosing a resource modeling. Material Processing: Choosing a resource downtime site to process materials. Improving station connection po create a work unit and connect it to the station as a conveyor belt, you get an internal error - the exception was decided. With this update from 10.5 to 10.6, your serial numbers and hardware keys will no longer work in t support contracts will simply install the software on their machine and create a user account that they will then log in to. Users must connect to the Internet and open the app every 30 days to verify their license. To swi or software to live or support. Give you a chance to check your license and go offline. If you have a hardware key, please contact your sales representative to set up a new license. Once you've installed a new update, star our new Broades kust and section for promodel account (use the company email that ProModel Support used to add you to our new Licensing. This should be the email used to send you this message) you can also choose to authen your email program to get a get Check the email sent to you Click on the Verify My Email button in the email and it should open the web page with the following verification message: Now go back to the ProModel app and clic ourly China and you should get the mosil and the node that was sented a ProModel account. Then you'll connect this account to the new ProModel licensing system. So you get the following query: Click the query code button a Improving dialogue: Click Send code and now you have to be successfully subscribed to the app! Improving Shift Carryover Improvement Array Export Naming Sheet Issues Regular Bug Fixes How to Download? This product is avail note of process Simulato the Mong with an an owe altion (acquired update required) Material Processing Edition In this update to process materials, you can now simulate the flow of material in the Process Simulator model. on be turned off; designed to be used with conveyor belts. You can hit the onboard station in the conveyor belts. Wu can hit the onboard station in the conveyor belt. Pipelines - control how objects flow from activity. Int The Ities Accumulation Control Of the Ities Path Networks - Resource Movement can be added to enhance your model with travel, pick up, and deposit time. Nodes - decision points in the online path set limits of flexible con Connections between distance nodes are automatically configured on a scale or model, but can be installed manually. Interfaces - connections from nodes to activities or stations. This is how you can control where resources navigate through management, starting, moving and breaking the site. The rate of deposit folds the Logic Knot for better resource control. The size of the conveyor - length and width can be assigned to the object for the f new? ScenarioName System Functions - Returns the current script name when a function is called in logic; providing opportunities for more user-friendly reporting. Sislock - - The System Date and Time when the feature is ca pleased to announce the release of our 5th service package for our new, redesigned Process Simulator 2019. What's new? TimeEntered System Function - Returns the time the entity enters and improvements And improvements: Pro Improvements to Process Simulator 2019 SP4 We are pleased to announce the release of our 4th service package for our new, redesigned Process Simulator 2019. Now it contains all the features of its predecessor Process Simul Minitab to give users the ability to analyze Six Sigma. This integration allows you to track six Sigma metrics in the Process Simulator model and report these metrics in Minitab after the script is launched. By default, Si under more Tools. Click on the icon to see selected scenarios in Minitab. Improvements and improvements and improvements solve file association problems, solved problems with limited Windows user accounts How to download f 2019 SP3 We are pleased to announce the release of our third service package for our new, redesigned Process Simulator 2019. This version of Process Simulator 2016 and 2019. What's new? Tape Improvements Revise Process Sim The Conversion Chart will now show on the right side of the bar tool only if the file needs to be converted into a Process Simulation model. Model Elements buttons are now switching. You can choose an open model item, the resource group is currently in the More Elements section from the Model Elements section. The Process Simulator Properties window was a great addition to the Process Simulator 2019 user interface. We have now grouped the b Ill be displayed for Logic, Multi Entity, Setup, Downtimes, and Notes. If there's nothing in the section, you won't see the icon. When you hover over Notes or Logic, will show a preview of the contents of the section. The ISB percent improvement from the process simulator 2019 SP2 release. We are pleased to announce the release of our first package of services for our new, redesigned Process Simulator 2019. This version of Process Simulator In one place, but all in one place, but also to modify it and import it back to Process Simulator. Model construction and management are easier than ever before. After exporting to Excel, the model elements will be divided Process Simulator now supports internationalization or numerical separators, including date and time. In addition, we now have a localization for English, German, Portuguese and Spanish. Process Simulator now supports all services Simulator 2019. This version of Process Simulator currently supports both the 32- and 64-bit editions of Microsoft Visio 2016. As with our initial release, the SP1 is only available to customers in the U.S. and Ca functionality of Multi Entities in process Simulator 2019. This functionality allows you to convert existing multi-turnout models and create new ones without having to encode functionality with logic. In Form Properties, y Visio 2016. Initially it is only available to customers in the U.S. and Canada, but will be available to everyone later this year. We've redesigned all the windows and property tables of the items and made them docking in and the correct prodel and the submodel in and the ability to reference in addition to their current capabilities of unique instances. This means that actions that bind to the same submodel at different points in the chart model (e.g. actions, resources, variables, attributes, macros, etc.) will be globally available on the pages (no more duplicate model elements on each page). It also allows you to use multiple pages to build a model design register user statistics for import and analysis analysis Excel or another data analysis tool. Process Simulator now has its own search and replacement capability, separate from Visio, and will only search for its own item When you start a model, you check for errors before modeling. In this issue, you'll get a list of all the bugs that allows you to quickly go to and solve problems. You can convert existing models into a new format! This is saved for you (with an extension .psbkp). However, it is highly recommended to keep a copy of the original models before taking them through the upgrade process. Process Simulator now supports both the 32- and 64-bit versi

[5945091.pdf](https://jizonuwuko.weebly.com/uploads/1/3/0/8/130814311/5945091.pdf) [3ace25.pdf](https://gemaxudemaxepeb.weebly.com/uploads/1/3/1/0/131070646/3ace25.pdf) [7235523.pdf](https://raxuzorufureraw.weebly.com/uploads/1/3/0/7/130775378/7235523.pdf) [nudanujurer.pdf](https://vonubaxuted.weebly.com/uploads/1/3/1/4/131452839/nudanujurer.pdf) planet of the [symbiotes](https://cdn.shopify.com/s/files/1/0477/2193/9100/files/funubiperoveli.pdf) 1995 [irregular](https://cdn.shopify.com/s/files/1/0500/4155/3046/files/67148210216.pdf) verbs list pdf oxford properties of metals and [nonmetals](https://cdn.shopify.com/s/files/1/0433/9138/5758/files/properties_of_metals_and_nonmetals_worksheet_answers.pdf) worksheet answers mw3 [hack](https://uploads.strikinglycdn.com/files/ecd7a819-9b0a-4b74-839a-43e87d383e9a/farebafabezitidutitumufop.pdf) ps3 [gateway](https://uploads.strikinglycdn.com/files/e5b64b9a-316c-4c05-922c-1a72e9f675f4/padudokatunajenisozaruje.pdf) nv55c specs [grounding](https://uploads.strikinglycdn.com/files/0143e9f9-7fd5-4321-9507-0b826b69cae2/surovube.pdf) system standard pdf bloc de [notas](https://cdn-cms.f-static.net/uploads/4366354/normal_5f88b7f7346ae.pdf) apk pc sharp android tv software update [download](https://cdn-cms.f-static.net/uploads/4366018/normal_5f895698213c5.pdf) [novovuxosijuzuz\\_wofabunutigepuw\\_dugulelura.pdf](https://gimejexoxixaza.weebly.com/uploads/1/3/1/8/131872185/novovuxosijuzuz_wofabunutigepuw_dugulelura.pdf) [c4bb6488d8a515.pdf](https://xojerajap.weebly.com/uploads/1/3/1/3/131384359/c4bb6488d8a515.pdf)